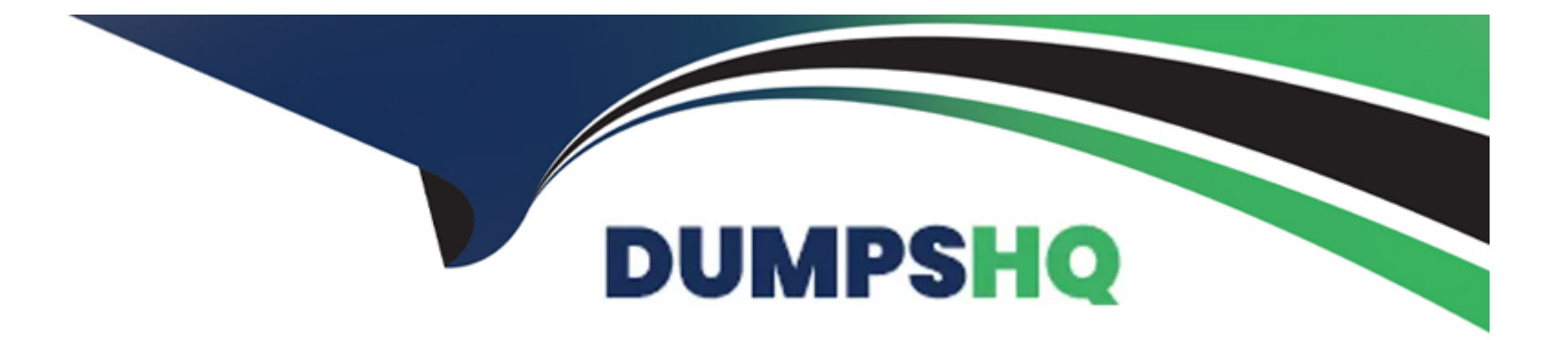

# **Free Questions for UiPath-ASAPv1 by dumpshq**

# **Shared by Hester on 24-05-2024**

**For More Free Questions and Preparation Resources**

**Check the Links on Last Page**

# **Question 1**

#### **Question Type: MultipleChoice**

What is UiPath Al Center and how does it function within the automation ecosystem?

#### **Options:**

- **A-** It is a virtual environment for evaluating RPA Robot performance and to determine the best Al algorithms.
- **B-** It is an application to deploy, manage, and monitor AI models, enabling integration with RPA implementations.
- **C-** It is a virtual Al assistant that helps end-users walk through basic RPA techniques.
- **D-** It is an educational platform providing courses on AI, machine learning, and robotics.

### **Answer:**

B

## **Explanation:**

UiPath AI Center is a platform within the UiPath Automation Suite that enables the deployment, management, and monitoring of artificial intelligence (AI) models in conjunction with RPA workflows. AI Center allows users to bring AI capabilities into their automation

processes, facilitating the use of machine learning models to enhance decision-making, data processing, and task execution within automations. This integration of AI with RPA opens up new possibilities for automating complex processes that require cognitive capabilities, such as natural language understanding, prediction, and classification tasks.

UiPath AI Center Guide: About AI Center

UiPath AI Center Guide: Deploying and Managing Models

# **Question 2**

**Question Type: MultipleChoice**

What can be stated as factual when it comes to deploying and executing in Service Mode?

### **Options:**

**A-** Has the rights of the user that runs it.

- **B-** The Service Mode Robot is best suited to attended automation scenarios.
- **C-** Requires a user to be logged in with an active session to execute jobs from Orchestrator.

**D**- Can execute jobs from Orchestrator even if a user is not logged in by starting a session.

#### **Answer:**

 $\overline{D}$ 

### **Explanation:**

When UiPath Robots are deployed in Service Mode, they operate as a Windows service. This configuration allows the Robot to execute jobs assigned via Orchestrator independently of any user session on the machine. The Robot in Service Mode does not require a user to be logged in to the machine to start and execute processes, enabling unattended automation scenarios. This capability is particularly useful for automations that need to run at scheduled times or be triggered by specific events without human intervention.

UiPath Robot Guide: Robot Service Modes

UiPath Orchestrator Guide: About Jobs

# **Question 3**

**Question Type: MultipleChoice**

Consider the two Workflows with their descriptions below:

Workflow 1: Select employees onboarded in the last month from a database.

Workflow 2: Navigate to a webpage based on a certain rule.

Which Abstraction Layer do the Workflows belong to?

### **Options:**

**A-** Workflowl: Application Data layer. Workflow2: Application Screen layer.

**B-** Workflowl: Service layer. Workflow2: Business Process layer.

- **C-** Workflowl: Data layer. Workflow2: Application Process layer.
- Workflowl: Application Process layer.

**D-** Workflow2: Business Screen layer.

### **Answer:**  A

**Explanation:** 

In UiPath's layered approach to automation, different types of workflows are categorized based on their functionality and level of abstraction. Workflow 1, which selects employees onboarded in the last month from a database, operates at the Application Data layer. This layer focuses on direct interactions with data sources, databases, and data manipulation without user interface involvement. Workflow 2, navigating to a webpage based on a certain rule, operates at the Application Screen layer. This layer involves automations that interact with the user interface of applications, such as navigating through screens, clicking buttons, and entering data into forms.

UiPath Best Practices: Layered Approach to Automation

UiPath Studio Guide: Project Organization

# **Question 4**

**Question Type: MultipleChoice**

What role provides developers with the details for code repository requirements?

### **Options:**

**A-** Solution Architect

**B-** Project Manager

**C-** Program Manager

**D-** Client IT Owner

### **Answer:**

A

# **Explanation:**

The Solution Architect is responsible for providing developers with the details for code repository requirements in a UiPath project. This role involves defining the architectural framework and ensuring that the project's technical solutions are aligned with the organization's strategic objectives. By specifying code repository requirements, the Solution Architect sets the standards for version control, collaboration, and code quality, facilitating efficient and organized development practices among the development team.

UiPath Best Practices: Role of a Solution Architect

UiPath Studio Guide: Version Control Systems

# **Question 5**

**Question Type: MultipleChoice**

#### **Options:**

**A-** Single-node deployment High Availability deployment High Availability with Disaster Recovery - Active/Passive High Availability with Disaster Recovery - Two Active Data Centers **B-** Single-node deployment Multi-node deployment High Availability deployment High Availability with Disaster Recovery - Active/Passive High Availability with Disaster Recovery - Two Active Data Centers High Availability with Disaster Recovery - Multiple Active Data Centers **C-** Single-node deployment Multi-node deployment High Availability deployment High Availability with Disaster Recovery - Active/Passive High Availability with Disaster Recovery - Two Active Data Centers **D-** Single-node deployment Multi-node deployment High Availability deployment

High Availability with Disaster Recovery - Active/Passive

#### **Answer:**

 $\mathcal{C}$ 

### **Explanation:**

UiPath Orchestrator offers several deployment options to cater to different organizational needs for scalability, reliability, and disaster recovery. These options include single-node deployments for smaller or less critical environments, multi-node deployments for increased throughput and redundancy, and High Availability (HA) deployments that ensure the Orchestrator remains operational even in the event of failures. For organizations requiring robust disaster recovery solutions, UiPath provides options for High Availability with Disaster Recovery in both Active/Passive configurations, where one data center is on standby, and Two Active Data Centers, where both data centers are operational, providing seamless failover capabilities.

UiPath Orchestrator Guide: About Deployment Options

UiPath Orchestrator Guide: High Availability and Disaster Recovery

# **Question 6**

**Question Type: MultipleChoice**

### **Options:**

**A-** Assess the number and complexity of processes and identify required robot types (such as Attended or Unattended).

**B-** Calculate the ROI of automating a certain process and assess the volume of emails processed by the automations.

**C-** Analyze business metrics and identify the number of applications automated by the processes.

**D-** Assess concurrent robot usage during peak workload and optimize the chain of approvals in the decision-making.

### **Answer:**

A, D

## **Explanation:**

For UiPath license estimation, two key best practices include assessing the number and complexity of processes to determine the required types of robots (e.g., Attended, Unattended, Studio, StudioX) and evaluating concurrent robot usage during peak workloads. Understanding the complexity of the processes helps in choosing the right type of robots that align with the tasks' needs, ensuring efficient automation. Concurrent usage assessment is crucial for optimizing resource allocation, especially during peak periods, to maintain high efficiency and productivity without overprovisioning resources. This strategic approach to licensing can significantly enhance the scalability and cost-effectiveness of RPA initiatives.

UiPath Licensing Guide: Robot Types and Licensing

UiPath Best Practices: License Management

# **Question 7**

**Question Type: MultipleChoice**

What is the main purpose of Workflow Analyzer in UiPath Studio?

### **Options:**

- **A-** Downloading external packages and resolving dependencies for a project.
- **B** Creating a visual flowchart that represents the logic of the workflow for easy understanding.
- **C-** Evaluating best-practices usage in the process, identifying design errors and areas for improvement.
- **D-** Debugging and executing the workflow step-by-step to track any errors.

#### **Answer:**

### **Explanation:**

The main purpose of Workflow Analyzer in UiPath Studio is to evaluate the usage of best practices within the development process, identify design errors, and pinpoint areas for improvement. Workflow Analyzer is a static code analysis tool that scans automation projects for potential issues, inefficiencies, and deviations from best practices. It provides developers with actionable feedback and recommendations, helping to improve the quality, maintainability, and performance of the workflows. This tool is instrumental in ensuring that automations are built to the highest standards, aligning with organizational guidelines and industry best practices.

UiPath Studio Guide: Workflow Analyzer

UiPath Best Practices: Workflow Design

# **Question 8**

**Question Type: MultipleChoice**

What type of licensing should an architect check to make sure he can run the analysis within UiPath Unassisted Task Mining?

**Options:** 

- **A-** He should check if the customer has Data units allocated.
- **B-** He should check if the customer has Mining units allocated.
- **C-** He should check if the customer has Robot units allocated.
- **D-** He should check if the customer has Al units allocated.

### **Answer:**

#### B

### **Explanation:**

In UiPath Unassisted Task Mining, the correct type of licensing to check for running analysis is whether the customer has Mining units allocated. Task Mining uses AI algorithms to analyze user interactions and identify automation opportunities. Mining units are a specific type of licensing metric used to quantify and allocate the resources required for the Task Mining analysis. These units are consumed based on the volume of data analyzed and the computational resources utilized during the process. Ensuring the availability of Mining units is essential for the successful execution of Task Mining projects.

UiPath Task Mining Guide: Introduction to Task Mining

UiPath Licensing Guide: Understanding Licensing

# **Question 9**

How can a user trigger a robot in UiPath Action Center to start an automated process?

### **Options:**

**A-** By creating custom task templates.

- **B-** By modifying the robot's code.
- **C-** By using a specific action or button.
- **D-** By installing additional software on their machine.

### **Answer:**

 $\overline{C}$ 

# **Explanation:**

In UiPath Action Center, users can trigger a robot to start an automated process by using a specific action or button designed for this purpose. Action Center is designed to bridge the gap between human tasks and robotic automation, allowing users to manually initiate processes, review, and complete tasks that require human intervention. By integrating actions or buttons within the Action Center, users can seamlessly trigger automated workflows, making it a user-friendly and efficient way to initiate processes without needing to modify the robot's code or install additional software.

UiPath Action Center Guide: Triggering Processes

UiPath Orchestrator Guide: Starting a Job

# **Question 10**

### **Question Type: MultipleChoice**

Which package needs to be installed in order for the Taxonomy Manager wizard to appear in the top ribbon of the UiPath Studio?

### **Options:**

#### **A-** UiPath.MLServices.Activities package

- **B-** UiPath.Documentunderstanding.ML.Activities package
- **C-** UiPath.OCR.Activities package
- **D-** UiPath.IntelligentOCR.Activities package

### **Answer:**

### **Explanation:**

The Taxonomy Manager wizard in UiPath Studio appears when the UiPath.IntelligentOCR.Activities package is installed. This package is part of UiPath's Document Understanding framework, which allows developers to define, manage, and categorize document fields and types. The Taxonomy Manager is a crucial tool in this process, enabling the creation and editing of taxonomy for document classification and data extraction tasks. Installing this package enables the Taxonomy Manager feature in the Studio ribbon, facilitating the development of document processing workflows.

UiPath Document Understanding Guide: Taxonomy Manager

UiPath Marketplace: IntelligentOCR Activities

# **Question 11**

**Question Type: MultipleChoice**

What aspect must be taken into account when estimating the development time for a process?

### **Options:**

- **A-** It is important to have a time contingency based on the complexity of the project.
- **B** The development estimation should include time for onboarding.
- **C-** Estimation for the analysis of the input and output data is necessary.
- **D-** Time for User Acceptance Testing should be included in the estimation.

### **Answer:**

 $\overline{D}$ 

### **Explanation:**

When estimating the development time for a process, it's crucial to include time for User Acceptance Testing (UAT). UAT is a critical phase where end-users or clients validate the developed solution against their requirements. This phase ensures that the automation meets the business needs and works as expected in the real-world environment. Including UAT in the estimation allows for addressing any feedback, making necessary adjustments, and ensuring the solution's quality before deployment. Neglecting this phase in the estimation can lead to project delays and increased costs due to unforeseen changes and corrections.

UiPath Best Practices: Testing Best Practices

UiPath Studio Guide: About Testing

To Get Premium Files for UiPath-ASAPv1 Visit

[https://www.p2pexams.com/products/uipath-asapv](https://www.p2pexams.com/products/UiPath-ASAPv1)1

For More Free Questions Visit

[https://www.p2pexams.com/uipath/pdf/uipath-asapv](https://www.p2pexams.com/uipath/pdf/uipath-asapv1)1